# Analysis and lightweight verification of Fortran code

[Programming Languages and Systems](https://plas4sci.github.io/)  [for Science laboratory](https://plas4sci.github.io/)

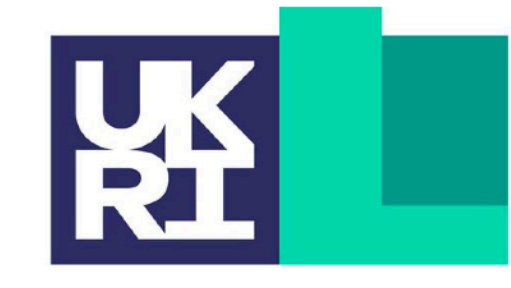

**Engineering and Physical Sciences Research Council** 

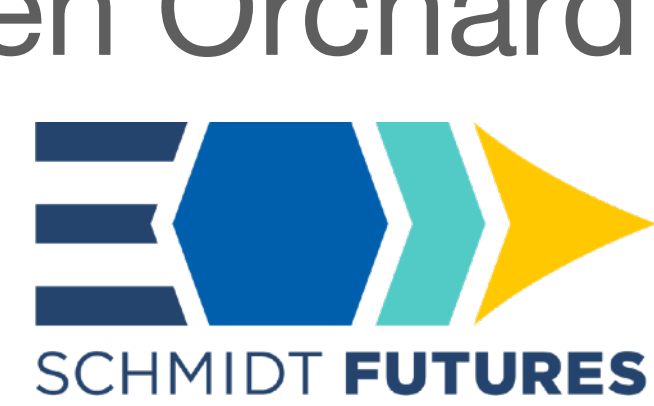

Dominic Orchard *24th April - EGU23 DataWave side event*

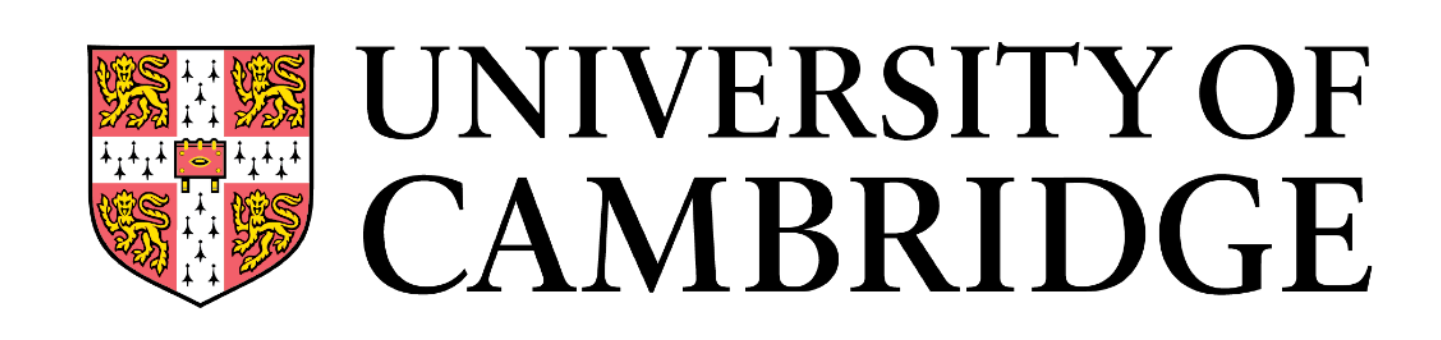

**Institute of Computing** for Climate Science

work also with Matthew Danish, Andrew Rice, Mistral Contrastin, Ben Orchard **Bloomberg** thanks also to

# University of Kent

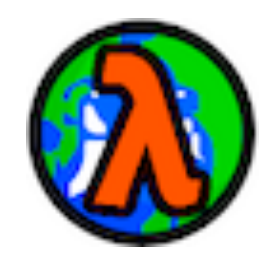

# *Did we implement the right equations?*  **Validation**

# *Did we implement the equations right?* **Verification**

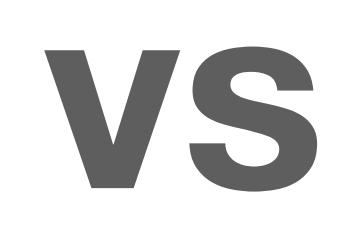

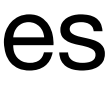

better climatologies

**<https://github.com/camfort/camfort/>**

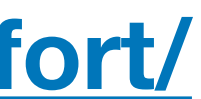

# CampFort

### **Verification**

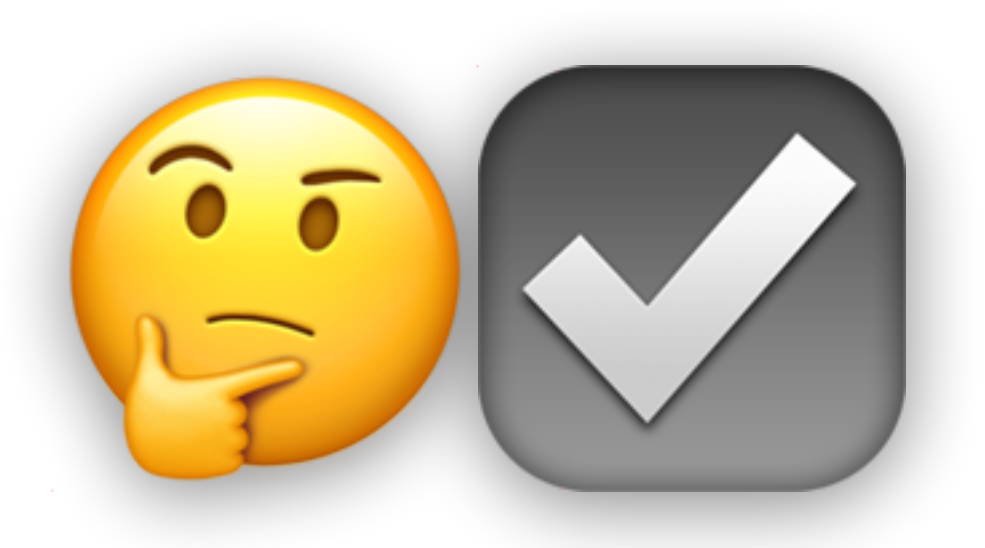

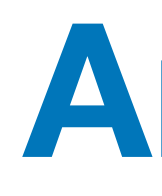

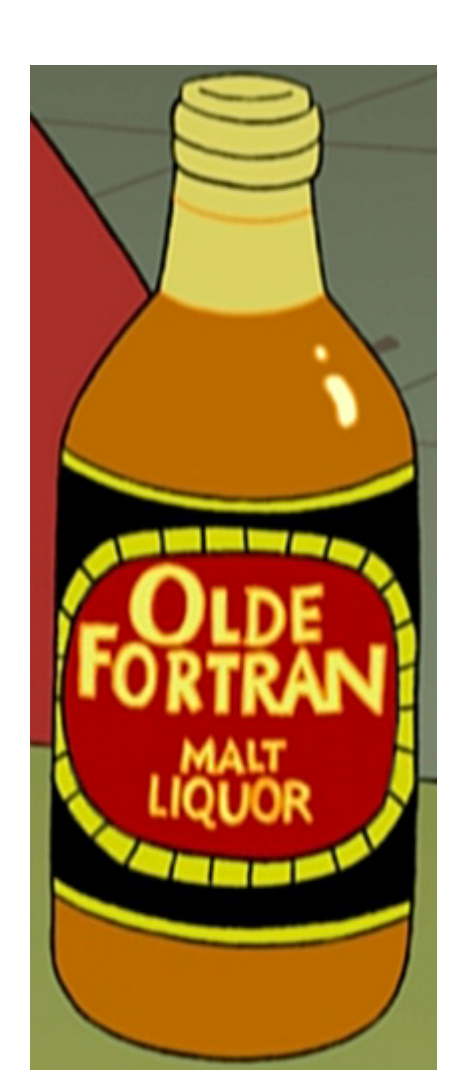

### **Analysis**

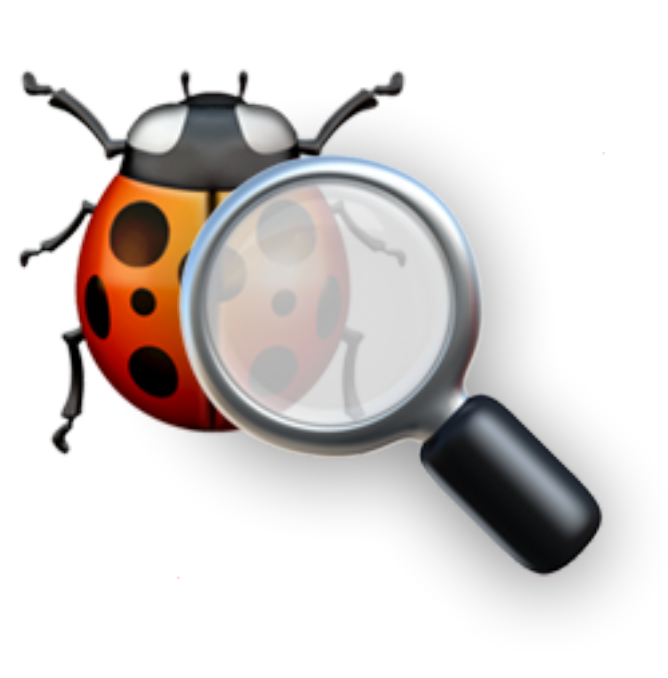

### **Refactoring**

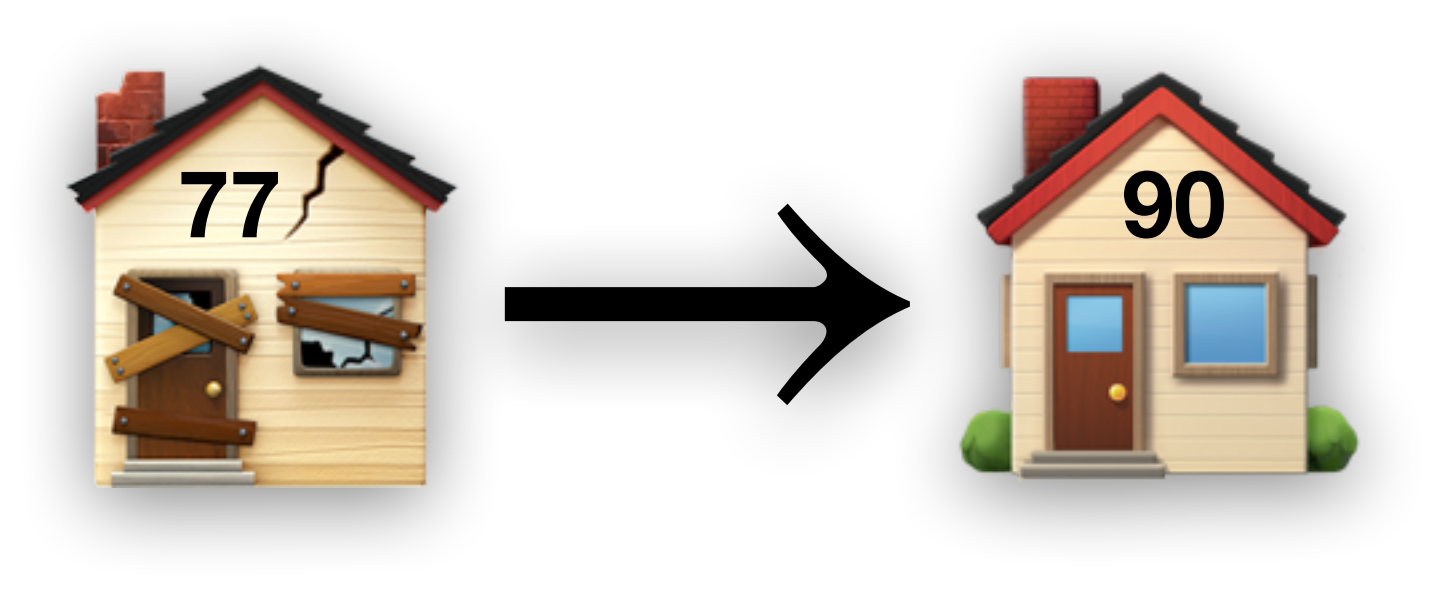

# Demo using MiMA as target

### [https://github.com/mjucker/MiMA/blob/master/src/atmos\\_param/moist\\_conv/moist\\_conv.f90](https://github.com/mjucker/MiMA/blob/master/src/atmos_param/moist_conv/moist_conv.f90)

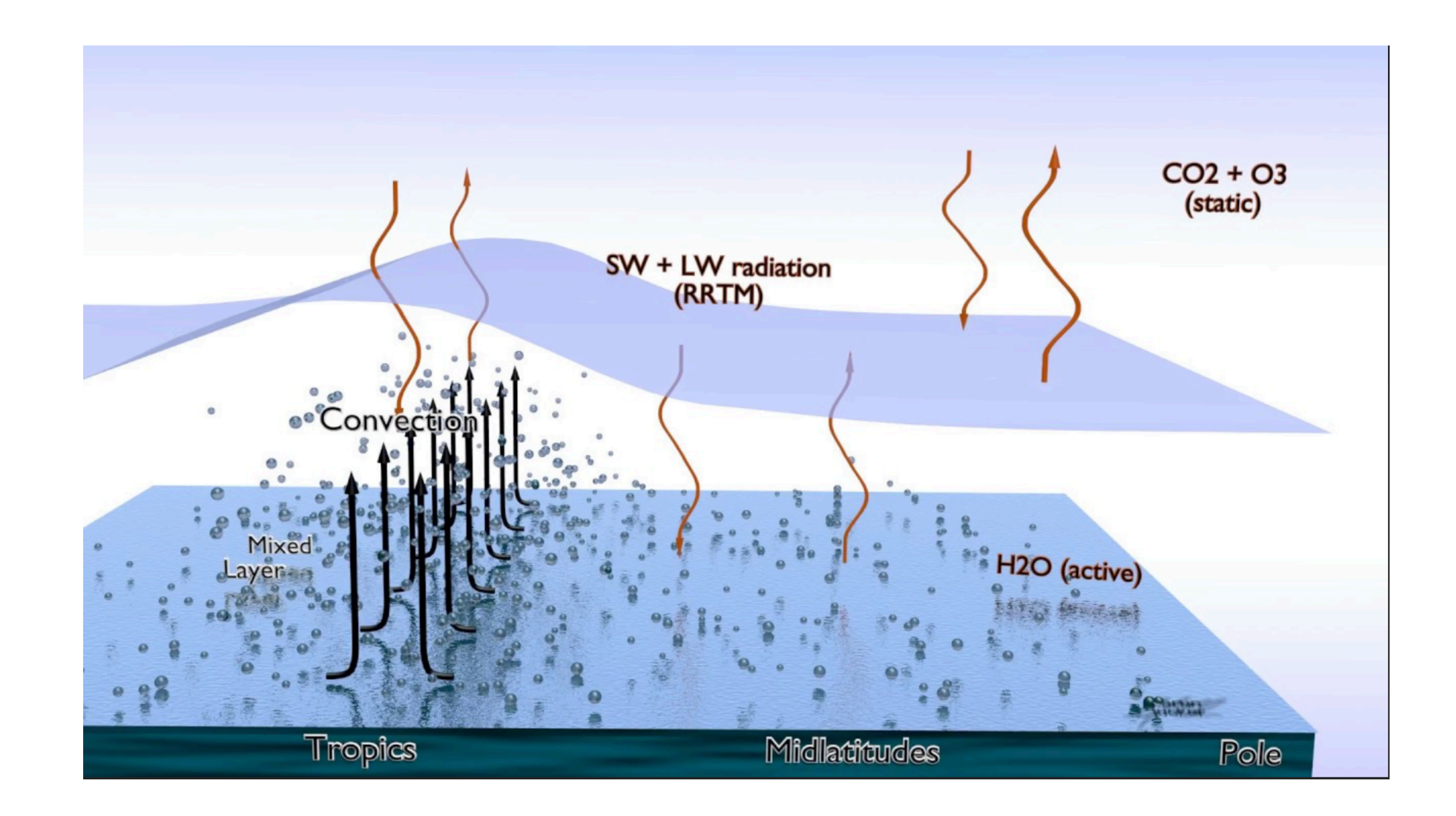

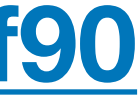

## camfort use-check Tidy code:

### camfort alloc-check Memory performance & safety:

All allocated arrays freed, no double free, or use after free

### camfort fp-check<br>No equality for inequality No equality (or inequality) on FP

camfort array-check Computational performance: Column-major order traversal

No equality (or inequality) on FP

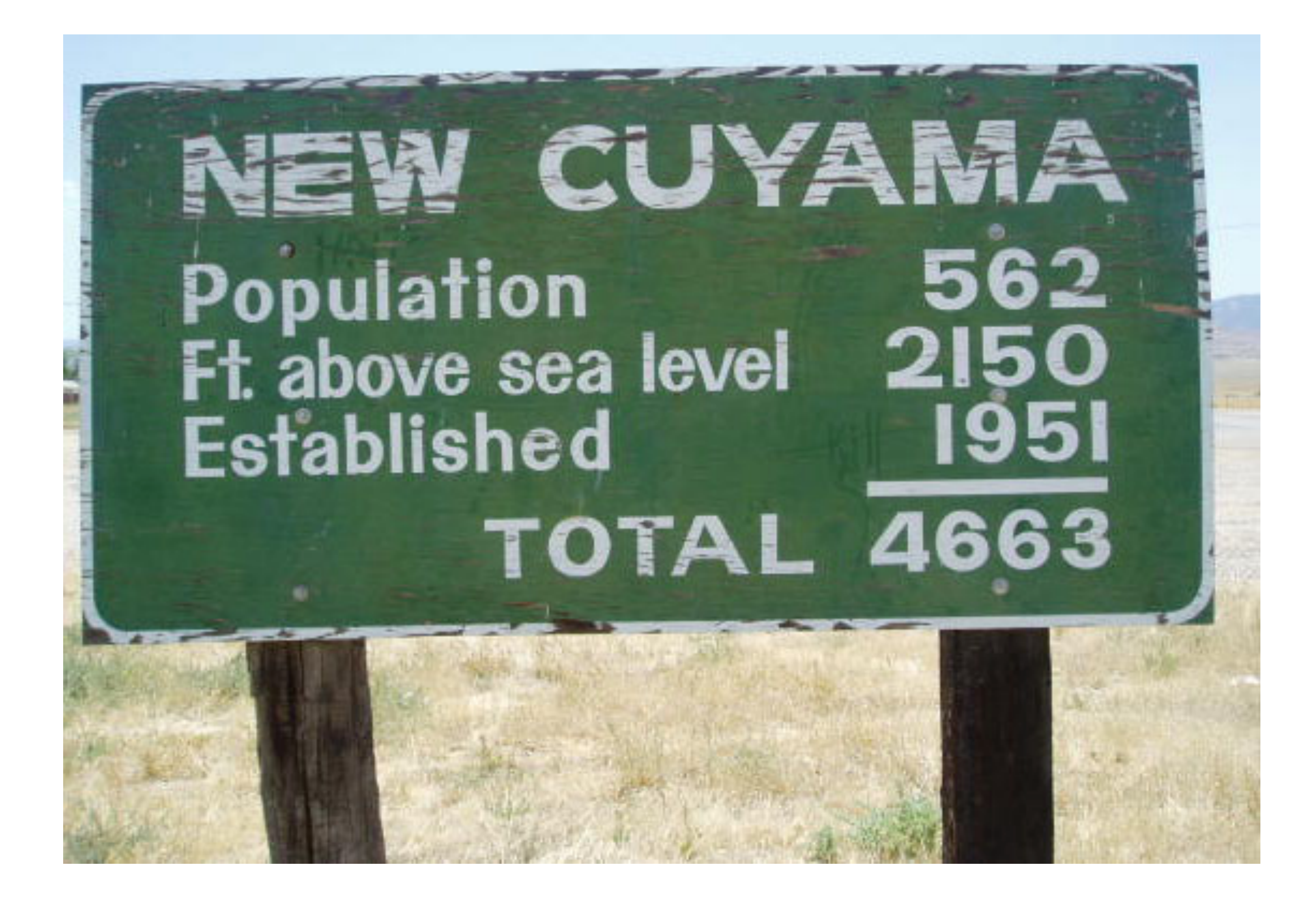

photo from Andrew Kennedy's website <http://research.microsoft.com/en-us/um/people/akenn/units/>

**2 real :: mass = 3.00, gravity = 9.91, height = 4.20**

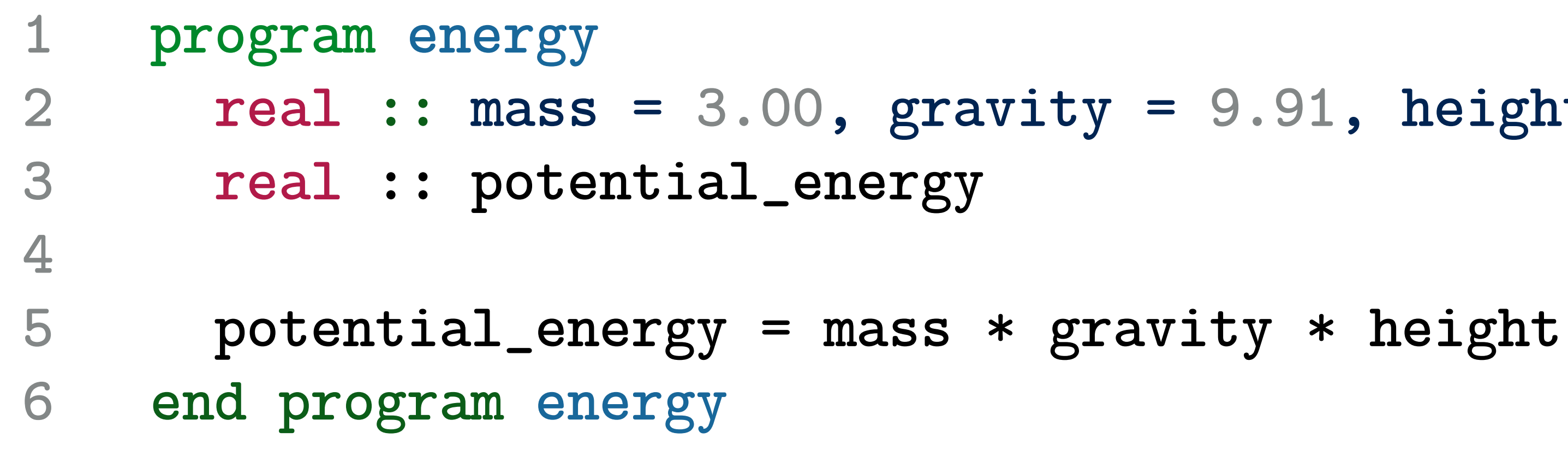

Suggest

 $\gamma$ gy1.f90

with unit specifications in 'energy1.f90'

ons suggested to be given a

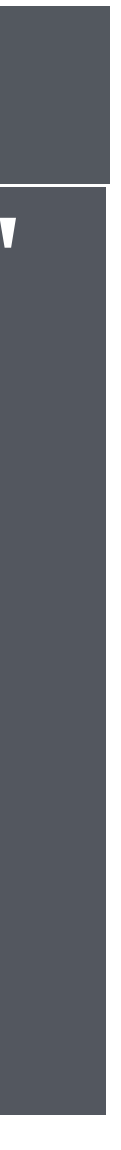

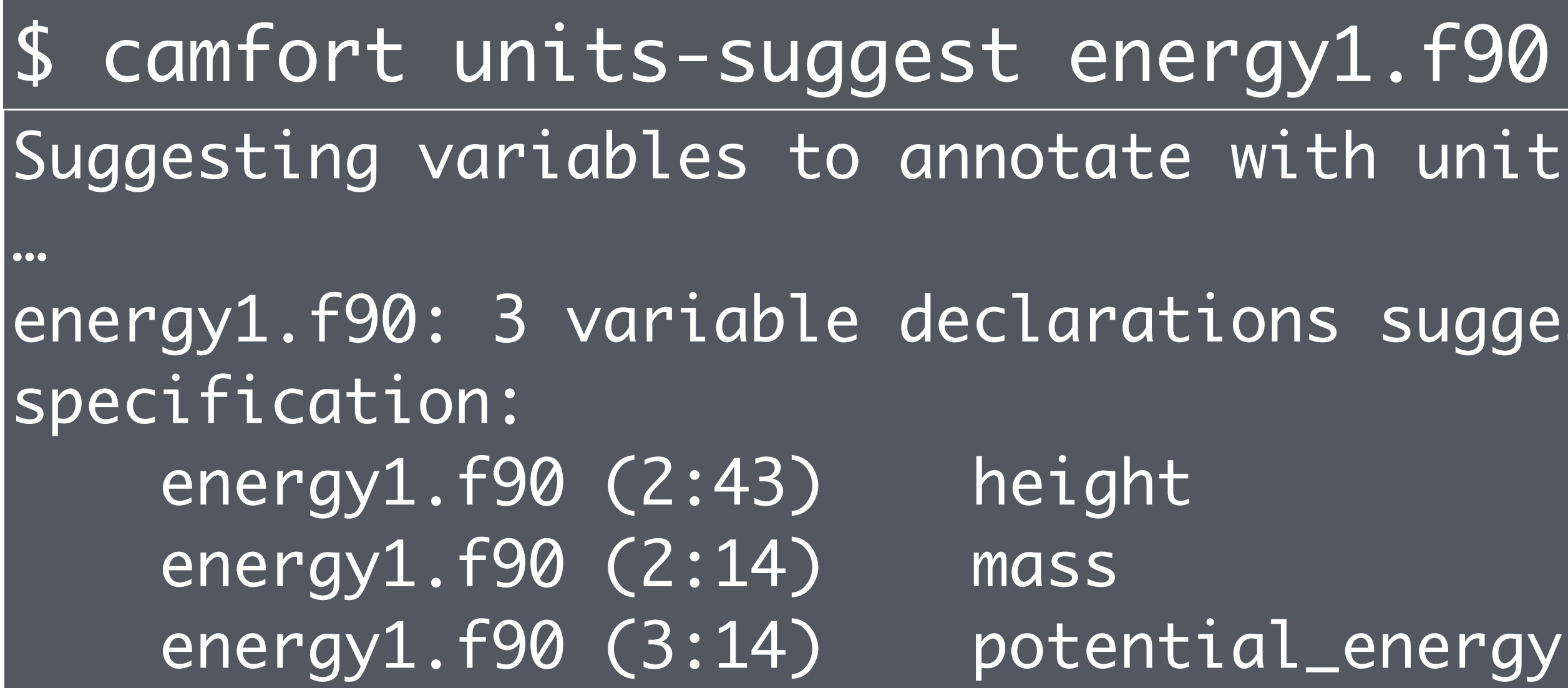

```
4 real :: mass = 3.00, gravity = 9.91, height = 4.20
```
**1 program energy 2 != unit kg :: mass 3 != unit m :: height 5 != unit kg m\*\*2/s\*\*2 :: potential\_energy 6 real :: potential\_energy 7 8 potential\_energy = mass \* gravity \* height 9 end program energy**

energy1.f90: Consistent. 4 variables checked.

Check

\$ camfort units-check energy1.f90

**1 program energy 2 != unit kg :: mass 3 != unit m :: height 4 real :: mass = 3.00, gravity = 9.91, height = 4.20 5 != unit kg m\*\*2/s\*\*2 :: potential\_energy 6 real :: potential\_energy 7 8 potential\_energy = mass \* gravity \* height 9 end program energy**

Synthesising units for energy1.f90

# Synthesise

### \$ camfort units-synth energy1.f90 energy1.f90

```
5 real :: mass = 3.00, gravity = 9.91, height = 4.20
```
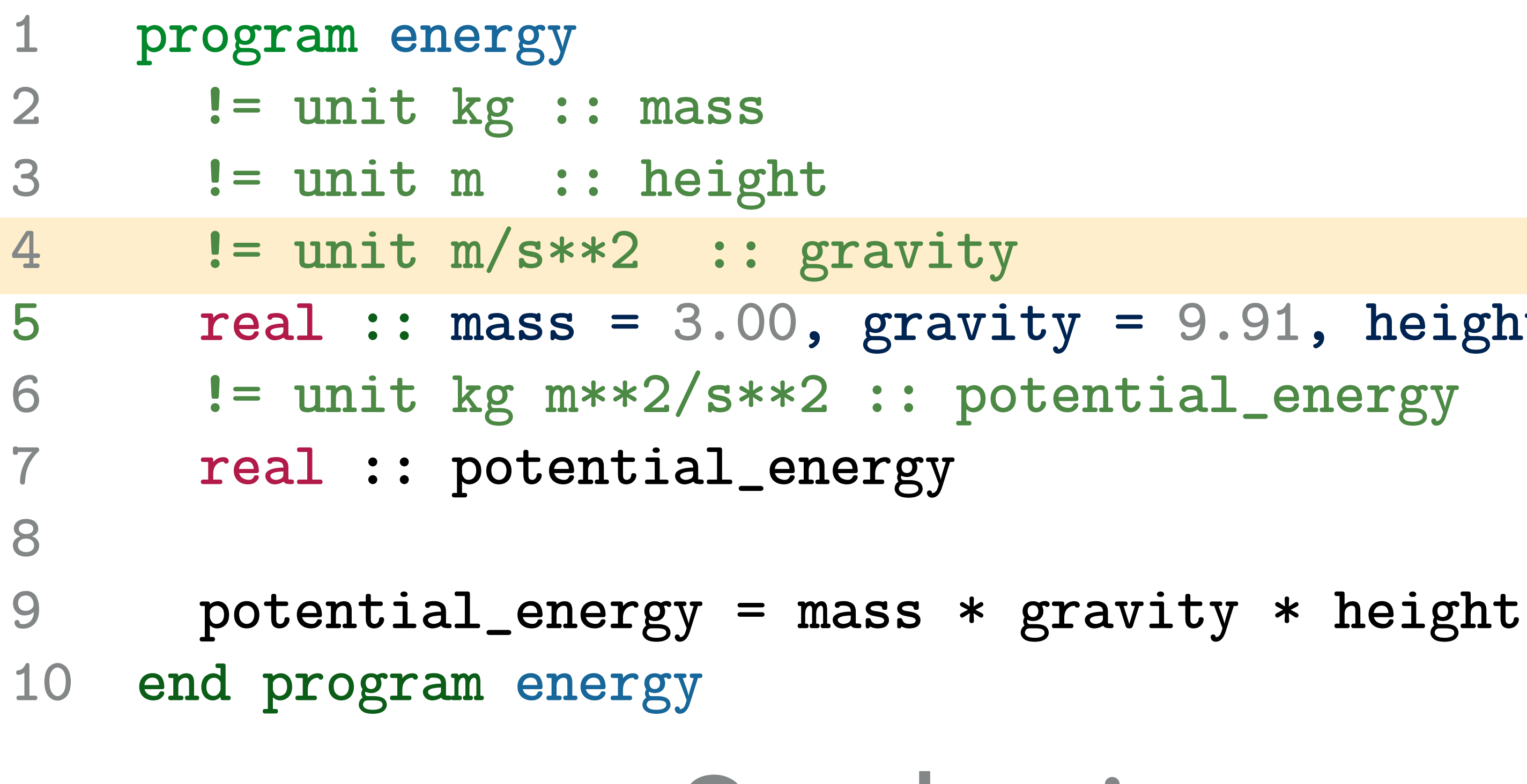

Synthesising units for energy1.f90

### \$ camfort units-synth energy1.f90 energy1.f90

# Synthesise

## Check D*oes it do what I think it does?*

# Infer

*What does it do?*

Synthesise *Capture what it does for documentation & future-proofing*

Suggest *Where should I add a specification to get the most information?*